# **MOOVIT** Orari e mappe della linea bus T3

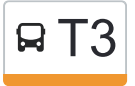

## **ET3** Capanna Cao **T3** [Scarica L'App](https://moovitapp.com/index/api/onelink/3986059930?pid=Web_SEO_Lines-PDF&c=Footer_Button&is_retargeting=true&af_inactivity_window=30&af_click_lookback=7d&af_reengagement_window=7d&GACP=v%3D2%26tid%3DG-27FWN98RX2%26cid%3DGACP_PARAM_CLIENT_ID%26en%3Dinstall%26ep.category%3Doffline%26ep.additional_data%3DGACP_PARAM_USER_AGENT%26ep.page_language%3Dit%26ep.property%3DSEO%26ep.seo_type%3DLines%26ep.country_name%3DItalia%26ep.metro_name%3DMilano%2520e%2520Lombardia&af_sub4=SEO_other&af_sub8=%2Findex%2Fit%2Fline-pdf-Milano_e_Lombardia-223-3758539-178798358&af_sub9=View&af_sub1=223&af_sub7=223&deep_link_sub1=223&af_sub5=V1-Lines-15356-20240309-Mini_splash_all_click_to_webapp_new_design_LINE-1706087701&deep_link_value=moovit%3A%2F%2Fline%3Fpartner_id%3Dseo%26lgi%3D178798358%26add_fav%3D1&af_ad=SEO_other_T3_Capanna%20Cao_Milano%20e%20Lombardia_View&deep_link_sub2=SEO_other_T3_Capanna%20Cao_Milano%20e%20Lombardia_View)

La linea bus T3 (Capanna Cao) ha 2 percorsi. Durante la settimana è operativa: (1) Capanna Cao: 08:15 - 18:15(2) Funicolare: 08:30 - 18:30 Usa Moovit per trovare le fermate della linea bus T3 più vicine a te e scoprire quando passerà il prossimo mezzo della linea bus T3

### **Direzione: Capanna Cao**

5 fermate [VISUALIZZA GLI ORARI DELLA LINEA](https://moovitapp.com/milano_e_lombardia-223/lines/T3/178798358/7451139/it?ref=2&poiType=line&customerId=4908&af_sub8=%2Findex%2Fit%2Fline-pdf-Milano_e_Lombardia-223-3758539-178798358&utm_source=line_pdf&utm_medium=organic&utm_term=Capanna%20Cao)

Brunate - Funicolare

Brunate - Via Scalini, 42

Brunate - Via Scalini, 58

Brunate - Faro Voltiano (S. Maurizio)

Brunate - Capanna Cao (S. Rita)

## **Orari della linea bus T3**

Orari di partenza verso Capanna Cao:

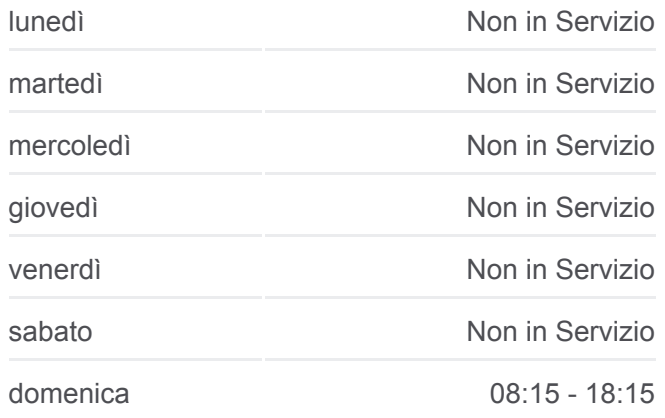

**Informazioni sulla linea bus T3 Direzione:** Capanna Cao **Fermate:** 5 **Durata del tragitto:** 14 min **La linea in sintesi:**

### **Direzione: Funicolare**

5 fermate [VISUALIZZA GLI ORARI DELLA LINEA](https://moovitapp.com/milano_e_lombardia-223/lines/T3/178798358/7450772/it?ref=2&poiType=line&customerId=4908&af_sub8=%2Findex%2Fit%2Fline-pdf-Milano_e_Lombardia-223-3758539-178798358&utm_source=line_pdf&utm_medium=organic&utm_term=Capanna%20Cao)

Brunate - Capanna Cao (S. Rita)

Brunate - Faro Voltiano (S. Maurizio)

Brunate - Via Scalini, 58

Brunate - Via Scalini, 42

Brunate - Funicolare

## **[Percorso linea bus T3](https://moovitapp.com/milano_e_lombardia-223/lines/T3/178798358/7451139/it?ref=2&poiType=line&customerId=4908&af_sub8=%2Findex%2Fit%2Fline-pdf-Milano_e_Lombardia-223-3758539-178798358&utm_source=line_pdf&utm_medium=organic&utm_term=Capanna%20Cao)**

## **Orari della linea bus T3** Orari di partenza verso Funicolare:

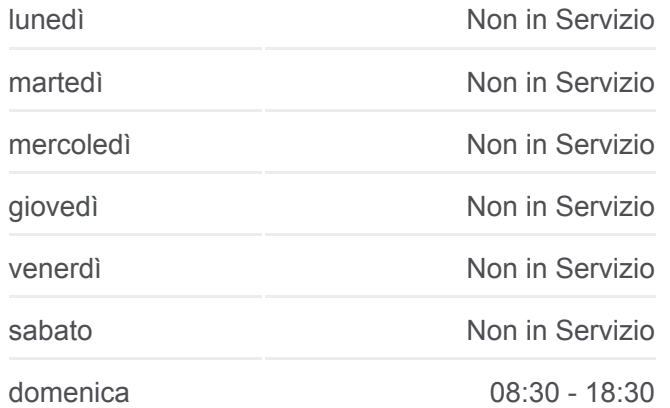

**Informazioni sulla linea bus T3 Direzione:** Funicolare **Fermate:** 5 **Durata del tragitto:** 14 min **La linea in sintesi:**

[Percorso linea bus T3](https://moovitapp.com/milano_e_lombardia-223/lines/T3/178798358/7450772/it?ref=2&poiType=line&customerId=4908&af_sub8=%2Findex%2Fit%2Fline-pdf-Milano_e_Lombardia-223-3758539-178798358&utm_source=line_pdf&utm_medium=organic&utm_term=Capanna%20Cao)

Orari, mappe e fermate della linea bus T3 disponibili in un PDF su moovitapp.com. Usa [App Moovit](https://moovitapp.com/milano_e_lombardia-223/lines/T3/178798358/7451139/it?ref=2&poiType=line&customerId=4908&af_sub8=%2Findex%2Fit%2Fline-pdf-Milano_e_Lombardia-223-3758539-178798358&utm_source=line_pdf&utm_medium=organic&utm_term=Capanna%20Cao) per ottenere tempi di attesa reali, orari di tutte le altre linee o indicazioni passo-passo per muoverti con i mezzi pubblici a Milano e Lombardia.

[Scopri Moovit](https://moovit.com/it/about-us-it/?utm_source=line_pdf&utm_medium=organic&utm_term=Capanna%20Cao) · [Soluzioni MaaS](https://moovit.com/it/maas-solutions-it/?utm_source=line_pdf&utm_medium=organic&utm_term=Capanna%20Cao) · [Paesi disponibili](https://moovitapp.com/index/it/mezzi_pubblici-countries?utm_source=line_pdf&utm_medium=organic&utm_term=Capanna%20Cao) · **[Mooviter Community](https://editor.moovitapp.com/web/community?campaign=line_pdf&utm_source=line_pdf&utm_medium=organic&utm_term=Capanna%20Cao&lang=it)** 

© 2024 Moovit - Tutti i diritti riservati

**Controlla gli orari di arrivo in tempo reale**

 $\Box$  Web App  $\bullet$  Scarica su<br>
App Store

**SOODS** Coogle Play